## CSE 160 - Final Exam Solution

Autumn 2023

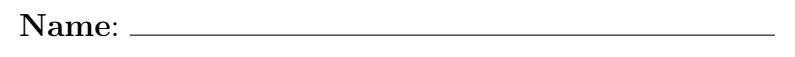

UW Email: @uw.edu

- Do not open this exam before the exam begins and close the booklet when time is called. Starting early or working after time is subject to a deduction.
- You have 110 minutes to complete this exam.
- This exam contains 10 pages (including this page) and 8 questions (7 exam questions, 1 extra-credit question).
- A Python syntax reference sheet is provided that includes documentation that we have covered in class.
- You are additionally allowed a 8.5" x 11" double-sided cheat sheet. All other materials besides writing utensils should be put away before the exam starts. This includes all devices like phones, calculators, and smartwatches.
- You may only use parts and features of Python that have been covered in class.
- All questions assume Python version 3.7, as we have been using all quarter.

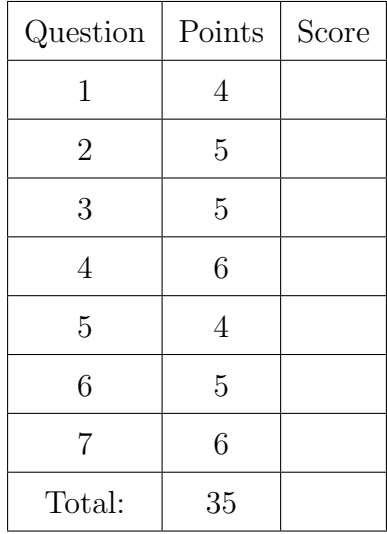

1. Consider the following code:

```
def mystery(lst):
    result = [i * * 2 if i % 2 == 1 else i // 2 for i in 1st]return result
```
For the below problems, you will be asked to provide a call to the mystery() function. One example call of this function is: mystery([0, 0]), where the parameters provided inside of the function can differ.

(a) (2 points) Provide an example call to the mystery() function that would return the list [7, 49, 0, 1].

There are a variety of answers to this problem. A few are listed below:

mystery([14, 7, 0, 1]) mystery([14, 98, 0, 2])

(b) (2 points) Provide an example call to the mystery() function that would return the list [25, 9, 16, 81].

There are a variety of answers to this problem. A few are listed below: mystery([5, 3, 32, 9]) mystery([50, 18, 32, 162])

2. (5 points) Write a function set combination that takes in a list of lists list of lists and returns a set where the elements appear at least once in an inner list.

For example:

- set\_combination([[]]) should return set() (an empty set).
- $set_{combination([1], [2], [3])}$  should return  $\{1, 2, 3\}$ .
- set\_combination([[2, 4], [4, 6], [6, 8]]) should return {2, 4, 6, 8}.

```
def set_combination(list_of_lists):
    # Your code goes here
    common_set = set()for lst in list_of_lists:
        common_set = common_set | set(lst)
    return common_set
```
3. Consider the following class definition:

```
from operator import itemgetter
class MusicShow:
    def __init__(self, show_name):
        self.show name = show name
        self.performers = []
    def add artist(self, artist, members):
        self.performers.append((artist, members))
        print(self.show_name, "added", artist)
    def print_top_list(self, num=3):
        top_list = sorted(self.performers, key=itemgetter(0), reverse=True)
        top\_list = sorted(top\_list, key=itemgetter(1))print(top_list[:num])
```
(a) (2 points) For the below code snippet, write out the expected printed output.

```
music_bank = MusicShow("Music Bank")
music_bank.add_artist("wayv", 6)
music_bank.add_artist("enhypen", 7)
music_bank.add_artist("ive", 6)
music_bank.add_artist("ateez", 8)
music_bank.print_top_list()
Music Bank added wayv
```

```
Music Bank added enhypen
Music Bank added ive
Music Bank added ateez
[("wayv", 6), ("ive", 6), ("enhypen", 7)]
```

```
(b) (3 points) For the below code snippet, write out the expected printed output.
```

```
the_show = MusicShow("The Show")
artists = ["iu", "red velvet", "sejeong", "le sserafim", "aespa"]
members = [1, 5, 1, 5, 4]for i in range(len(artists)):
    the_show.add_artist(artists[i], members[i])
the_show.print_top_list(4)
The Show added iu
The Show added red velvet
The Show added sejeong
The Show added le sserafim
The Show added aespa
[("sejeong, 1), ("iu", 1), ("aespa", 4), ("red velvet", 5)]
```
4. (6 points) Suppose you are given a file named "gpa.csv" where there are three columns in the CSV file: student\_name, class\_name, and gpa.

You should write code to print out a dictionary where the keys are each student name in the csv file and the values are a list of tuples, where each tuple consists of two elements (class name, gpa), where class name is a string and gpa is a float. If a student appears multiple times in the file, the dictionary's list value associated with the student will contain multiple tuples of class names with their respective GPAs.

For example, given an example "gpa.csv" file that contains the following content:

```
student_name,class_name,gpa
Lucas,CSE 160,3.0
Sheamin,INFO 340,3.8
Suh Young,CSE 160,3.8
Suh Young,CLAS 205,4.0
You should print out the dictionary:
{"Lucas": [("CSE 160", 3.0)], "Sheamin": [("INFO 340", 3.8)],
"Suh Young": [("CSE 160", 3.8), ("CLAS 205", 4.0)]}
import csv # You can use this library in your code
# Your code goes here
Solution using csv.DictReader:
f = open("gpa.csv")gpa csv = csv.DictReader(f)gpa\_dict = dict()for row in gpa_csv:
    name = row["student name"]
    class_name = row["class_name"]
    gpa = float(row["gpa"])gpa_dict.setdefault(name, [])
    gpa_dict[name].append((class_name,
                            gpa))
print(gpa_dict)
                                        Solution not using csv.DictReader:
                                        f = open("gpa.csv")gpa dict = dict()line num = 0for line in f:
                                            if line_num != 0:
                                                line = line.split(","')name = line[0]class_name = line[1]gpa = float(line[2])gpa_dict.setdefault(name, [])
                                                gpa_dict[name].append((class_name,
                                                                        gpa))
                                            line num += 1
```

```
print(gpa_dict)
```
5. (4 points) A student wrote a function that calculates if the average age in age list is greater than the given parameter age. The function returns True if the average age is greater than age, False otherwise.

However, the student also made some style issues. Identify four style issues that the student should fix and the corresponding change to fix the issue.

```
def checkAverageAge(age, age_list):
    sum = 0for curr_age in age_list:
        sum = sum + curr ageif sum/len(age_list) > age:
        return True
    else:
        return False
```
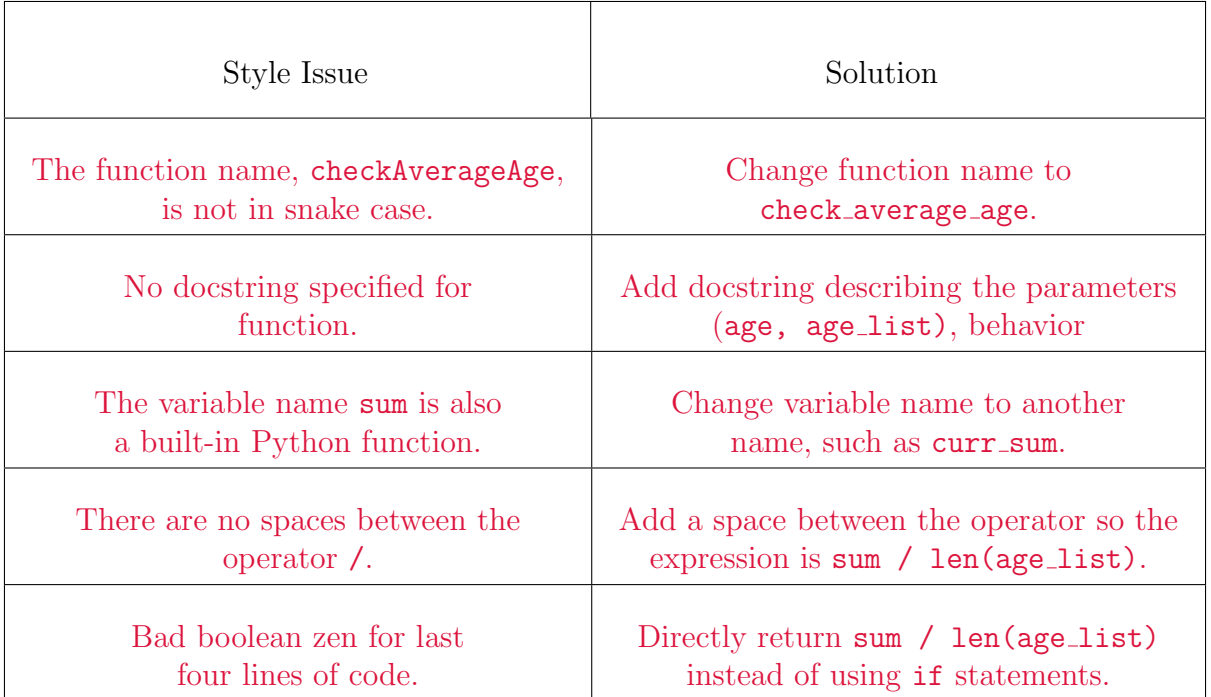

6. (5 points) Write a function max edges that takes in a graph g and returns a the value of the node that has the maximum edges. You can assume that only one node has the maximum amount of edges. You should not use the max function to solve this problem.

For example, given this graph g:

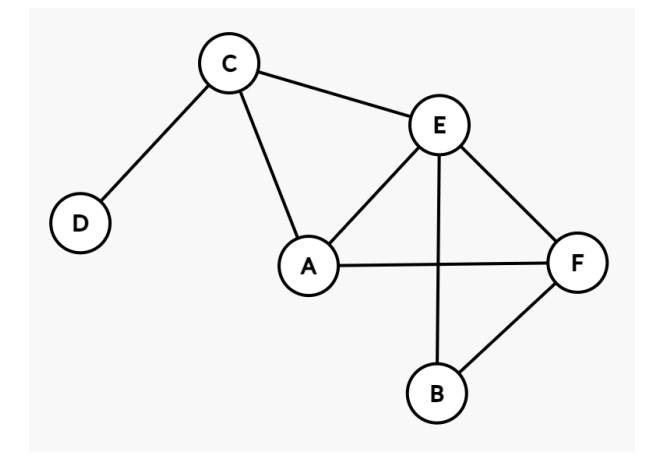

You should return "E", because that node has the most amount of edges in the graph (four edges) compared to other nodes.

```
import math
import networkx as nx
def max_edges(g):
    # Your code goes here
    max\_node = "max_{\text{count}} = -math{math.inf}for node in g.nodes():
        curr count = len(set(g.neighbors(node)))if curr_count > max_count:
            max_node = node
            max_count = curr_count
    return max_node
```
- 7. Write three test cases that test different behaviors using assert statements for each of the following functions given its docstring:
	- (a) (3 points) get max key(my dict): Given a dictionary my dict where keys are strings and values are floats, returns the key that has the corresponding maximum value. You can assume my dict will only contain one key with the maximum float value. Returns None if my dict is empty.

There are a variety of answers to this problem. A few are listed below:

```
# Tests when my_dict is empty.
assert get max key({}) is None
# Tests when there is one key-value pair in my_dict.
assert get max key({^{\{\mu}}A" : 1.0}) == "A"
# Tests when there are multiple key-value pairs in my_dict.
assert get max key({^{\{\texttt{M}.i\}}}: 0.5, "B": 1.0, "C": 1.5}) == "C"
```
(b) (3 points) count chars(lst, char): Given a list of strings lst and a singlecharacter string char, return a dictionary where the keys are each individual element in lst and the value is the respective count of the character char for each key (case-sensitive). Return an empty dictionary if lst is empty.

There are a variety of answers to this problem. A few are listed below:

```
# Tests when lst is empty.
assert count chars([], "a") == {}# Tests when there is one element in lst, char does not occur in list
assert count_chars(['hello'], "b") == {'"hello" : 0}# Tests when there is one element in lst, char occurs in list
assert count chars(['hello"], "l") == {'"hello" : 2}# Tests when there are multiple elements in list
```
assert count\_chars( $['hello", 'world'], 'l'') == {'hello": 2, 'world": 1}$